# Get Your VA Health Information Online With My Health*e*Vet

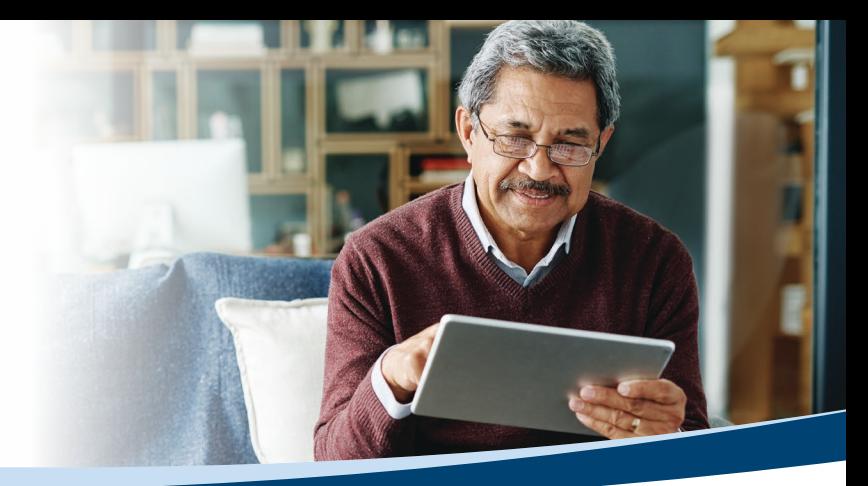

My Health*e*Vet, the U.S. Department of Veterans Affairs' online patient portal, enables you to access your VA medical records so you can manage your care at your convenience.

# **What are the benefits of using My Health***e***Vet to access your VA health records?**

- View, download, or print your VA health information at your convenience, 24/7.
- Share your VA health information with your caregivers, community providers, and family members.
- Prevent unnecessary or repeated procedures and tests.
- Review what you discussed with your VA care team at previous visits.

# My Health*e*Vet offers three options for reviewing information from your VA health record.

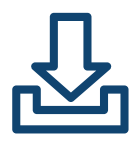

# **VA Blue Button Report**

Through VA Blue Button, you can create custom reports of information from your VA Electronic Health Record, such as VA lab results, medical images, and prescriptions. Your VA Blue Button Report can also include self-entered information, such as your emergency contacts, labs, personal medical history, prescriptions, and tests from non-VA providers. You can even choose the date range and types of information you want to access.

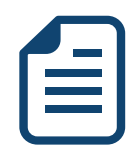

# **VA Health Summary**

The VA Health Summary provides an overview of your VA health information, such as allergies, health conditions, lab tests, and medications. You can share the document with your non-VA providers to ensure continuity of care. Unlike the VA Blue Button Report, you are not able to customize your VA Health Summary.

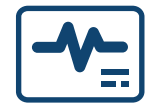

# **VA Medical Images and Reports**

Through VA Medical Images and Reports, you can access CT scans, MRIs, and X-rays performed at VA facilities. You can download and share these images and reports with your VA and non-VA providers.

Get Started Today *[myhealth.va.gov](http://myhealth.va.gov) / /////*/ healthevet **VA** | **Example Sections Affairs**<br>myhealth.va.gov

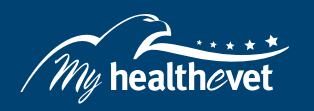

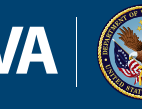

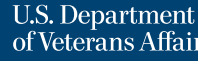

# Here is how to create a My Health*e*Vet account and access your health records.

### **1. Register for a My Health***e***Vet Account**

New to My Health*e*Vet? Follow these steps to create an account.

- Go to *[myhealth.va.gov](https://www.myhealth.va.gov/mhv-portal-web/home)*.
- Select the Register button.
- Complete and submit the registration form.

#### **2. Upgrade to a My Health***e***Vet Premium Account**

To view your VA medical records online, you will need a My Health*e*Vet Premium account. With a Premium account, you can use all the My Health*e*Vet tools and features to access VA health records, refill VA prescriptions, manage appointments, review lab results, and communicate securely with your VA care team.

You can upgrade to a Premium account for free in person, online, or via a video appointment. Learn more at *[myhealth.va.gov/premium](http://myhealth.va.gov/premium)*.

#### **3. Access Your Health Records**

Once you have a Premium account, here are the steps for accessing your health records on My Health*e*Vet.

- 1. Sign in to your Premium account at *[myhealth.va.gov](http://myhealth.va.gov)*.
- 2. Once you're signed in, select **Health Records** from the homepage.
- 3. Select the type of report that you need **VA Blue Button Report**, **VA Health Summary**, or **VA Medical Images and Reports**.
- 4. Review the steps for each report type and select your preferences to view, download, or print.

You can still request medical record information from your VA facility's Release of Information Office. If you have questions about information in your health records, contact your VA care team.

# **Protect Your Health Information**

You are responsible for protecting the health information you print or download. Learn more:

# *[myhealth.va.gov/protecting-your-personal-health-information](http://myhealth.va.gov/protecting-your-personal-health-information)*

# **Need Help? Contact the My Health***e***Vet Help Desk**

877-327-0022 or 800-877-8339 (TTY)

Monday to Friday, 7 a.m. – 7 p.m. Central Time.

# *[myhealth.va.gov/contact-us](http://myhealth.va.gov/contact-us)*

Note: VA Blue Button and the Blue Button Logo are registered service marks owned by the U.S. Department of Health and Human Services.

Get Started Today **[myhealth.va.gov](http://myhealth.va.gov)** / *I'lly* healthevet **VA** | **Capture Contract Construct Additional Last Updated: July 2021** 

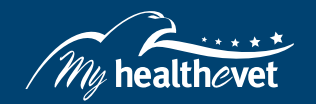

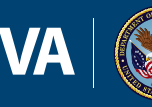

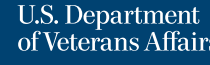